## КОМПЬЮТЕРНЫЕ ИНСТРУМЕНТЫ В ОБУЧЕНИИ: МАТЕМАТИЧЕСКИЕ АППЛЕТЫ

## С. И. Сергеев

НМУ «Национальный институт образования» Минск, Беларусь  $E$ -mail: innovation@tut.by

В статье рассматриваются математические апплеты - компьютерные программы, позволяющие пользователю манипулировать представлениями конкретных объектов. Описывается структура, приводятся примеры, выделяются дидактически значимые характеристики математических апплетов. Представлены рекомендации по их разработке и использованию.

Ключевые слова: математические апплеты, интерактивные компьютерные модели, компьютерные тренажеры, виртуальные средства манипулирования.

Компьютерные инструменты в обучении математике и естественно-научных дисциплин в последние годы стали объектом исследований ученых во многих странах [2-4]. Достаточно сказать, что самый масштабный проект в области физического образования The Physics Education Technology Project (PhET) возглавил Нобелевский лауреат по физике 2001 года Карл Виман (Carl Wieman) [2]. Проект осуществлялся в 2003-2005 годах группой крупных ученых на базе Колорадского университета (США). Его целью было создание набора современных интерактивных компьютерных моделей, разработанных на основе Јаva и Flash технологий.

При изучении алгебры и начал анализа использование интерактивных компьютерных моделей (апплетов) также играет существенную роль, особенно на этапах формирования понятий и закрепления полученных знаний.

### АППЛЕТЫ - ВИРТУАЛЬНЫЕ СРЕДСТВА МАНИПУЛИРОВАНИЯ

Виртуальные (компьютерные) средства манипулирования (manipulative) - это компьютерные программы, которые позволяют пользователю манипулировать представлениями (репрезентациями) конкретных объектов, таких, например, как наборы палочек для счета, кубиков или геометрических объектов на геометрической доске, на экране компьютера [3, с. 272].

Виртуальные (компьютерные) средства манипулирования создаются в форме аппле-(англ. applet от application – приложение и -let – уменьшительный суффикс) – TOB. это несамостоятельный компонент программного обеспечения, работающий в контексте другого, полновесного приложения, предназначенный для одной узкой задачи.

Примерами апплетов могут служить Java-апплеты и Flash-фильмы.

В последнее время понятие апплета толкуется шире и относится в целом к небольшим программам, имеющим четкую, но в то же время достаточно узкую задачу и обладающим простым интуитивно понятным интерфейсом. Апплеты, разработанные для учебного курса математики, называют матлетами, физики - физлетами. Отметим, что термины «компьютерная модель» и «апплет» являются синонимами в образовательной области математики.

Компьютерная мышка – основное средство манипулирования репрезентациями, однако уже в настоящее время программное обеспечение интерактивных учебных досок позволяет манипулировать объектами на доске не только с помощью маркера, но и с помощью пальцев руки.

Рассмотрим структуру математического апплета на примере апплета «Геометрическая доска», входящего в крупнейшую в мире Национальную библиотеку виртуальных средств манипулирования (США) [4]. Библиотека создана учеными Государственного Университета штата Юта. Все программные средства представляют собой независимые от платформенных решений Java-апплеты, поэтому могут быть размещены в сети Internet и открываются с помощью стандартных браузеров.

Типичный математический апплет (рис. 1) с пользовательской точки зрения представляет собой окно, разделенное на несколько областей:

- $1<sup>1</sup>$ Рабочая область.
- 2. Панель инструментов.
- $\mathfrak{Z}$ . Панель, содержащая кнопки для вызова текстовой информации.
- 4. Область для отображения текстовой информации.

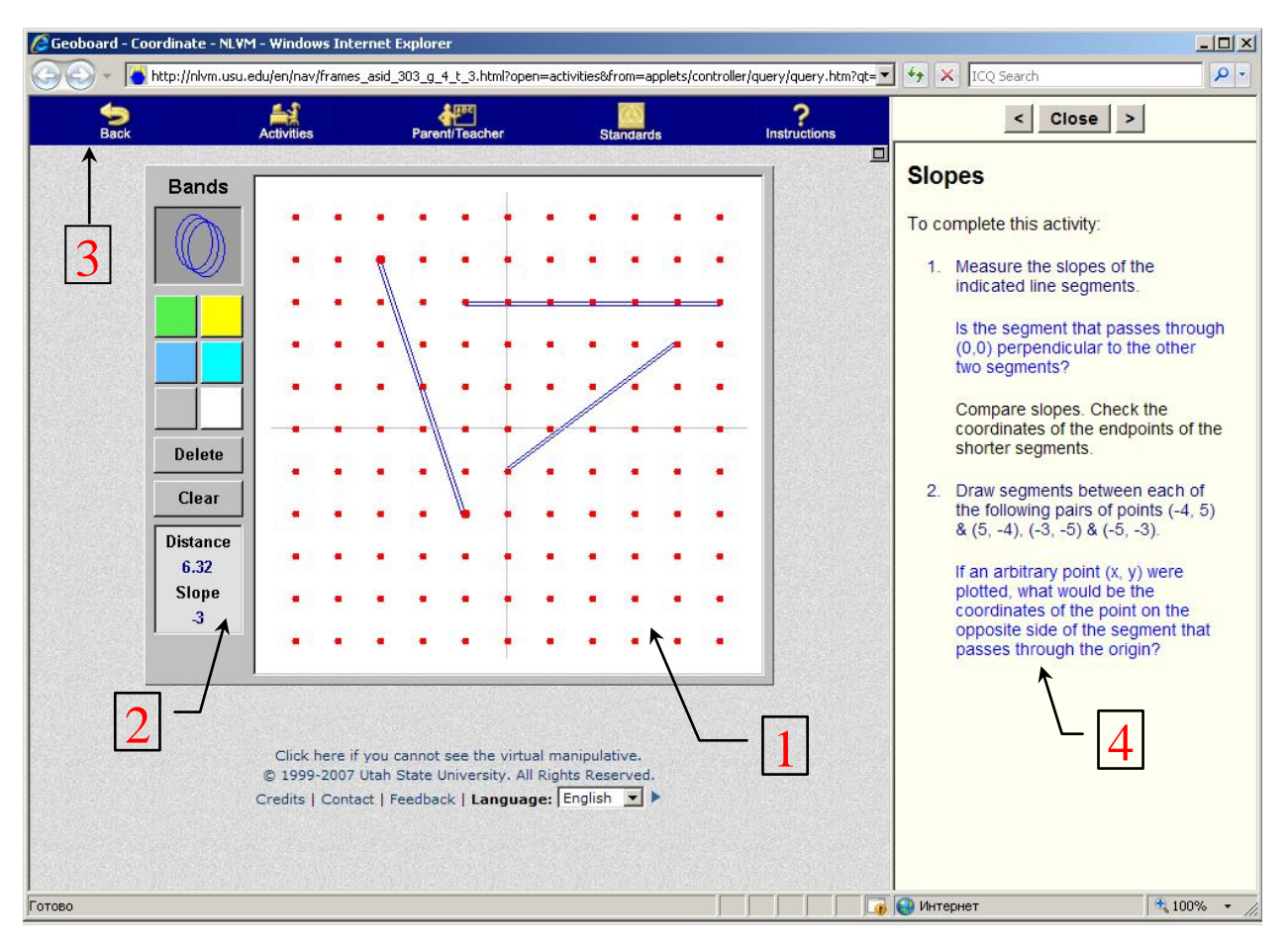

Рис. 1. Апплет «Геометрическая доска»

В области для вывода текстовой информации в данный момент содержится описание принципов работы с апплетом (вызов кнопкой «Instructions»). Кнопка «Parent/Teatcher» вызывает методические рекомендации для учителя, а кнопка «Standarts» – государственные стандарты, относящиеся к рассматриваемой теме.

В левой части рабочей области располагается панель инструментов, с помощью которых учащийся осуществляет манипуляции над объектами рабочей области или создает необходимые новые объекты. Другие апплеты могут иметь дополнительные опции и кнопки. Например, могут содержать кнопку «Clear», очищающую рабочую область от объектов, или объект «Корзина», с помощью которого можно удалить отдельный объект из рабочей области. Некоторые апплеты содержат панель кнопок, вызывающие текст задач в область вывода текстовой информации.

Виртуальное средство манипулирования должно конструироваться таким образом, чтобы навигация и принципы работы инструментов были интуитивно понятны учащимся, что является само по себе непростой задачей. Если апплет имеет сложную систему управления и неочевидные функции инструментов, то все внимание учащегося будет сосредоточено на технических деталях, а не на самой математической проблеме. Поэтому конструктивно сложные виртуальные средства манипулирования по умолчанию представляют минимальный набор опций и кнопок, достаточный для первоначального знакомства с интерфейсом и для понимания определенных математических идей. Все остальные возможности апплета предъявляются постепенно в ходе практической работы с программным средством.

Выделим дидактически значимые для предметной области «математика» характеристики математических апплетов:

- Наличие *динамического связывания* математических объектов.
- Возможность представления учебной информации с сопровождаемой ее компьютерной анимацией в *пошаговом* режиме.
- **Манипулирование объектами с помощью мышки.**
- *Визуализация* процесса решения, способствующая построению адекватных соответствующим понятиям мысленных образов.
- Специальная имитация реальных или виртуальных физических устройств с целью объяснения сложных (абстрактных) *математических* понятий.

Наличие этих характеристик представляется необходимым условием для разработки и успешного использования в учебном процессе современных компьютерных средств обучения.

### **КОМПЬЮТЕРНЫЕ ТРЕНАЖЕРЫ**

Рассмотрим класс математических апплетов, основная цель которых состоит в закреплении учащимися полученных знаний. В первую очередь это относится к математическим задачам, которые в той или иной степени имеют алгоритм решения.

Основная идея компьютерных тренажеров с дидактической точки зрения состоит в том, чтобы дать возможность учащимся закрепить и уточнить полученные знания и в то же время сократить затраты времени на непродуктивные вычисления. Это дает возможность сосредоточить все внимание учащихся на ключевые моменты рассматриваемой темы и в короткое время решить большое число задач. Кроме того, результат выполнения задания проверяется программой. Основной проблемой для разработчика тренажеров является соблюдение разумной меры в автоматических вычислениях и предъявлении разного рода подсказок.

На рис. 2 изображен компьютерный тренажер «Раскрытие модулей» [1]. Как известно, понятие «модуль» традиционно трудно усваивается учащимися.

Решение уравнений и построение графиков функций, содержащих несколько знаков модуля является непростой задачей как с содержательной, так и с технической точки зрения. При этом вычислительные трудности, не связанные с основной идеей метода, часто мешают учащимся полностью понять и закрепить алгоритм решения этого класса задач, ключевая идея которого базируется на концептуальном понимании так называемого «раскрытия модуля». Именно эта идея визуализируется таким образом, чтобы учащийся мог с помощью курсора определять промежутки постоянства знака подмодульных выражений. На конечном этапе учащемуся предлагается построить график заданной функции. При этом сам график строится путем манипулирования отрезками и лучами в специальном окне. Еще один тренажер из этой программы позволяет строить графики функций по заранее заданным свойствам изменяя с помощью мыши определенные линии.

Идея тренажера «Метод Гаусса» [1] состоит в том, чтобы освободить учеников от громоздких преобразований коэффициентов систем уравнений и дать им возможность за короткое время решить достаточно много систем, обращая внимание на принципиальные для метода Гаусса особенности. В частности, строки и столбцы матрицы учащиеся могут менять местами с тем, чтобы получить «удобный» коэффициент нужной позиции. При работе в тетради многочисленное переписывание уравнений системы отнимает значительное время у учащихся.

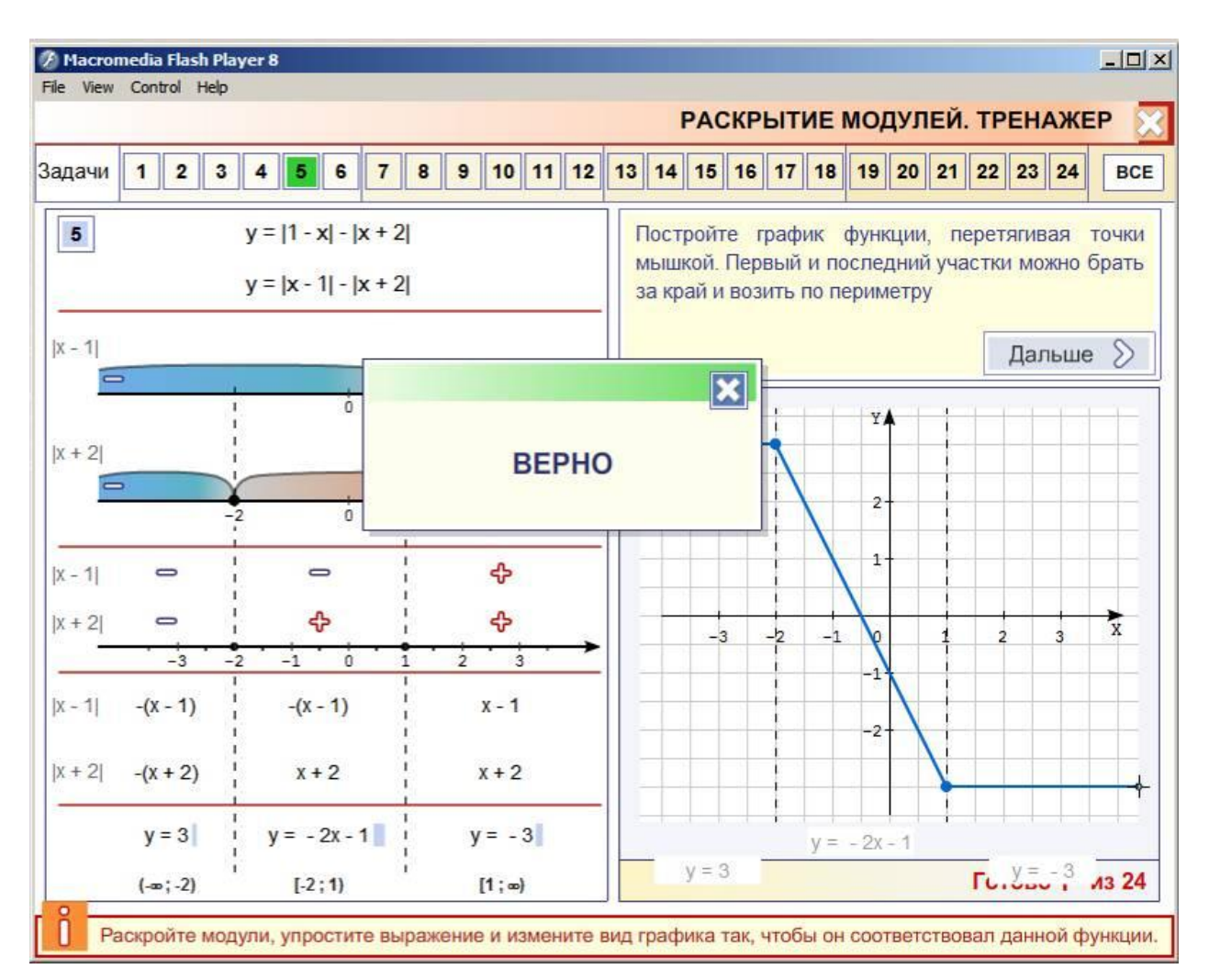

Рис. 2. Компьютерный тренажер «Раскрытие модулей»

Когда система приведена к ступенчатому виду, нужно указать число решений и ввести значения неизвестных. Если система имеет бесконечно много решений, то решение записывается с использованием параметра а (рис. 3).

## РЕКОМЕНДАЦИИ ПО РАЗРАБОТКЕ И ИСПОЛЬЗОВАНИЮ АППЛЕТОВ

1. При разработке или выборе апплетов необходимо учитывать насколько адекватно принципы их работы соответствуют реальному процессу мышления учащихся определенной возрастной категории при решении того или иного типа задач или выполнении тех или иных операций.

В качестве отрицательного примера можно привести одно из программных средств, в котором предлагалось пошаговое решение тригонометрических уравнений. При этом на двух этапах учащемуся необходимо было выбрать правильный вариант из более сорока вариантов картинок с изображением единичной окружности.

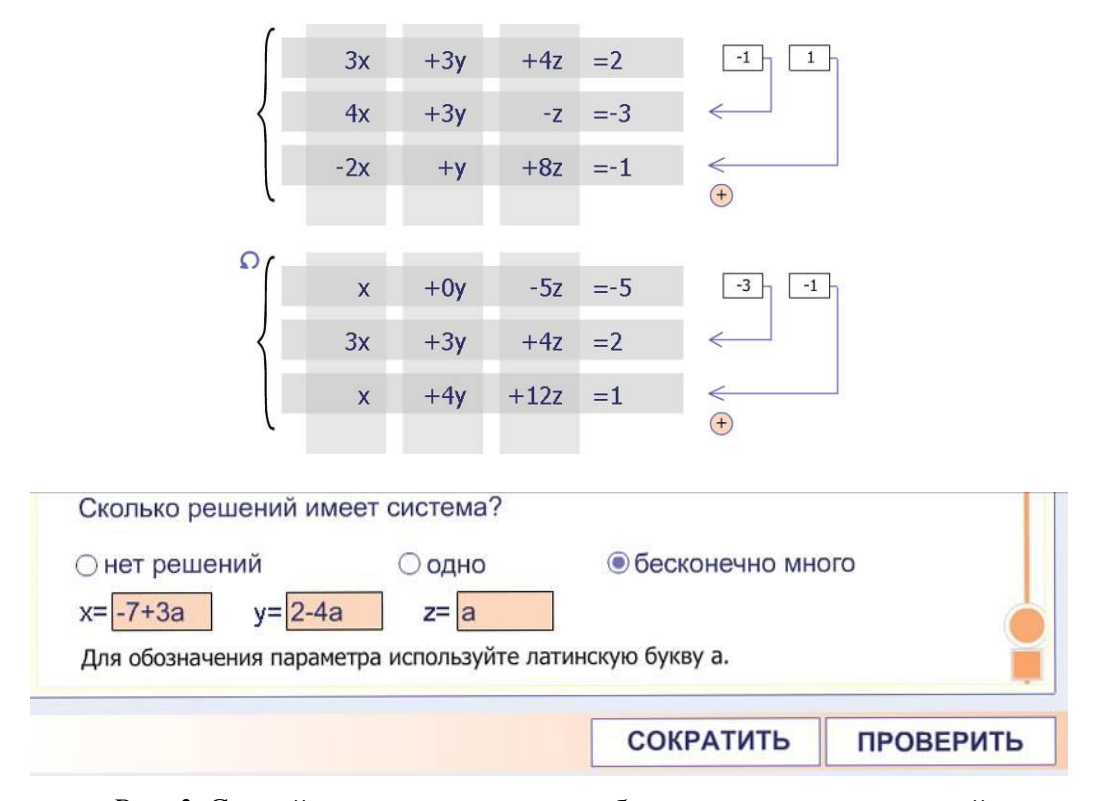

Рис. 3. Случай, когда система имеет бесконечно много решений

2. Направляя действия учащихся, учитель должен обращать их внимание на необходимость обдуманности своих действий при работе с апплетами, объяснение полученных результатов, а также учить их предсказывать, что может получиться в результате того или иного манипулирования. При этом учитель не должен опасаться, что во время знакомства с принципами работы апплета некоторые учащиеся на первый взгляд хаотично нажимают на разные кнопки. Это совершенно нормально для ознакомительного этапа.

3. Следует конструировать и выбирать апплеты, в которых математические идеи представлены в тщательно продуманном виде. Вероятно, главным критерием эффективности апплета является то, насколько осмыслен был опыт взаимодействия учащихся с программой и насколько активно учащиеся вовлечены в процесс обдумывания результатов этого опыта.

#### ЛИТЕРАТУРА

- 1. Программный комплекс «Алгебра-9». Минск: НПП «Инфотриумф», 2007.
- 2. Wieman, C. Transforming physics education / C. Wieman, K. Perkins // Phys. Today. Nov. 2005. P. 36-41.
- 3. Clenents, D. H. Rethinking Concrete Manipulatives. Teaching Children Mathematics / D. H. Clenents, S. McMillen // National Council of Teachers of Mathematics.  $-$  1996.  $-$  Vol. 2 (5),  $-$  P. 270–279.
- 4. Режим доступа: http://nlvm.usu.edu.

# ОБ АЛГОРИТМАХ РЕАЛИЗАЦИИ **B CUCTEME MATHEMATICA ФРАКТАЛЬНЫХ ИЗОБРАЖЕНИЙ**

### Е. Ю. Сергиенко

Белорусский государственный университет Минск, Беларусь E-mail: katerina werwolf@mail.ru

Сопоставление алгоритмов формирования фрактальных изображений в различных программных приложениях и компьютерной технической системе Mathematica.

Ключевые слова: фрактал, комплексные отображения, графическая визуализация, системы компьютерной алгебры.

Алгебраические фракталы, к которым относятся множества Жюлиа, Ньютона и Мандельброта, порождаются одномерными нелинейными комплексными отображениями[1]. Задаваемые таким образом множества генерируются бесконечным повторением (итерацией) алгебраических функций или систем функций, причем значение вычисленной функции при следующей операции подставляется как аргумент. Эти числа отображаются точками на комплексной плоскости, где формируется пространственно-временной образ множества.

Множество Мандельброта, порождаемое простейшим квадратичным отображением  $z_{n+1} = z_n^2 + c$ , при фиксации параметра с представляет собой множество Жюлиа. Каждой точке множества Мандельброта на комплексной плоскости соответствует свое множество Жюлиа (рис. 1). Точки, лежащие внутри множества Мандельброта, точно соответствуют связным множествам Жюлиа, а снаружи - несвязным.

Доказано [2], что точка лежит снаружи множества Мандельброта, если она удаляется более чем на 2 от начала координат. На каждой итерации значение модуля  $|z_n| = \sqrt{x_n^2 + y_n^2}$ сравнивается с «границей бесконечности» (обычно значение равно 2). Таким образом, если  $|z_n|^2$  < 4 при любом числе итераций, то точка принадлежит множеству. Значение *n* фактически обозначает скорость движения  $z_n$  в бесконечность. Чтобы определить принадлежность точки множеству, нужно ограничить максимальное количество итераций. Если точка не вышла за указанную границу, считается, что она принадлежит множеству.